МИНОБРНАУКИ РОССИИ

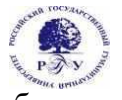

Федеральное государственное бюджетное образовательное учреждение высшего образования **«Российский государственный гуманитарный университет» (ФГБОУ ВО «РГГУ»)**

ФАКУЛЬТЕТ АРХИВОВЕДЕНИЯ И ДОКУМЕНТОВЕДЕНИЯ

*Кафедра источниковедения*

# **ИСКУССТВЕННЫЙ ИНТЕЛЛЕКТ В ГУМАНИТАРНОМ ЗНАНИИ**

РАБОЧАЯ ПРОГРАММА ДИСЦИПЛИНЫ

# **Направление подготовки 46.03.02 – Документоведение и архивоведение**

# **Направленность – Электронные архивы и документы**

# **Уровень высшего образования: бакалавриат**

# **Форма обучения – очно-заочная**

РПД адаптирована для лиц с ограниченными возможностями здоровья и инвалидов

Москва 2022

ИСКУССТВЕННЫЙ ИНТЕЛЛЕКТ В ГУМАНИТАРНОМ ЗНАНИИ Рабочая программа дисциплины Составитель: *к.и.н., доцент* С.В.Ашмарина…………………………………… …..

УТВЕРЖДЕНО Протокол заседания кафедры источниковедения №\_\_4\_\_\_ от\_\_22.03.2022\_\_\_\_\_

#### **ОГЛАВЛЕНИЕ**

#### **1. Пояснительная записка**

1.1 Цель и задачи дисциплины

1.2. Перечень планируемых результатов обучения по дисциплине, соотнесенных с индикаторами достижения компетенций

1.3. Место дисциплины в структуре образовательной программы

- **2.** .**Структура дисциплины**
- **3. Содержание дисциплины**
- **4. Образовательные технологии**
- **5. Оценка планируемых результатов обучения**
- 5.1. Система оценивания
- 5.2.Критерии выставления оценок

5.3. Оценочные средства (материалы) для текущего контроля успеваемости, промежуточной

аттестации обучающихся по дисциплине

- **6. Учебно-методическое и информационное обеспечение дисциплины**
- 6.1. Список источников и литературы

6.2. Перечень ресурсов информационно-телекоммуникационной сети «Интернет»

**7. Материально-техническое обеспечение дисциплины**

**8. Обеспечение образовательного процесса для лиц с ограниченными возможностями здоровья** 

**и инвалидов**

#### **9. Методические материалы**

- 9.1. Планы практических (семинарских, лабораторных) занятий
- 9.2. Методические рекомендации по подготовке письменных работ
- 9.3. Иные материалы

#### **Приложения**

Приложение 1. Аннотация дисциплины

#### **1 Пояснительная записка**

Дисциплина «ИСКУССТВЕННЫЙ ИНТЕЛЛЕКТ В ГУМАНИТАРНОМ ЗНАНИИ

» входит в состав части, формируемой участниками образовательных отношений, блока дисциплин учебного плана бакалаврской программы «Электронные архивы и документы» по направлению подготовки 46.03.02 – Документоведение и архивоведение.

1.1 Цель и задачи дисциплины.

Цель дисциплины – приобретение знаний в области систем искусственного интеллекта (ИИ) и принятия решений (ПР); изучение программных средств конструирования интеллектуальных систем (ИС) для различных предметных областей.

Задачи дисциплины:

- ознакомление с концепциями и методами, составляющими основу для понимания современных достижений искусственного интеллекта;

- ознакомление с современными областями исследования по искусственному интеллекту;

- ознакомление с основными моделями представления знаний и некоторыми интеллектуальными системами;

- рассмотрение теоретических и некоторых практических вопросов создания и эксплуатации экспертных систем;

- ознакомление с особенностями практического использования интеллектуальных информационных систем и систем принятия решений.

#### 1.2 **. Перечень планируемых результатов обучения по дисциплине, соотнесенных с индикаторами достижения компетенций**:

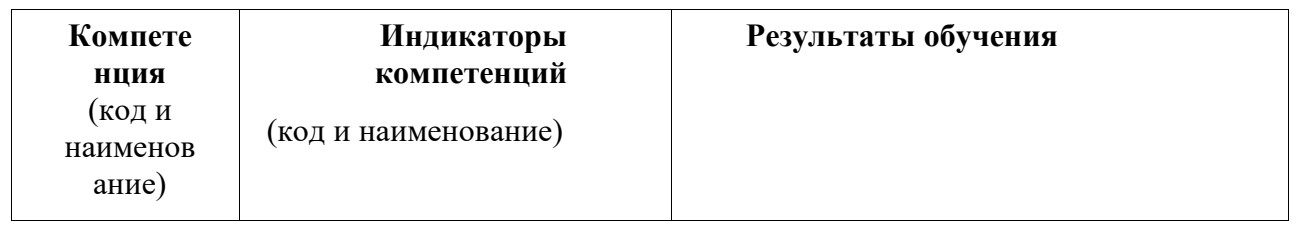

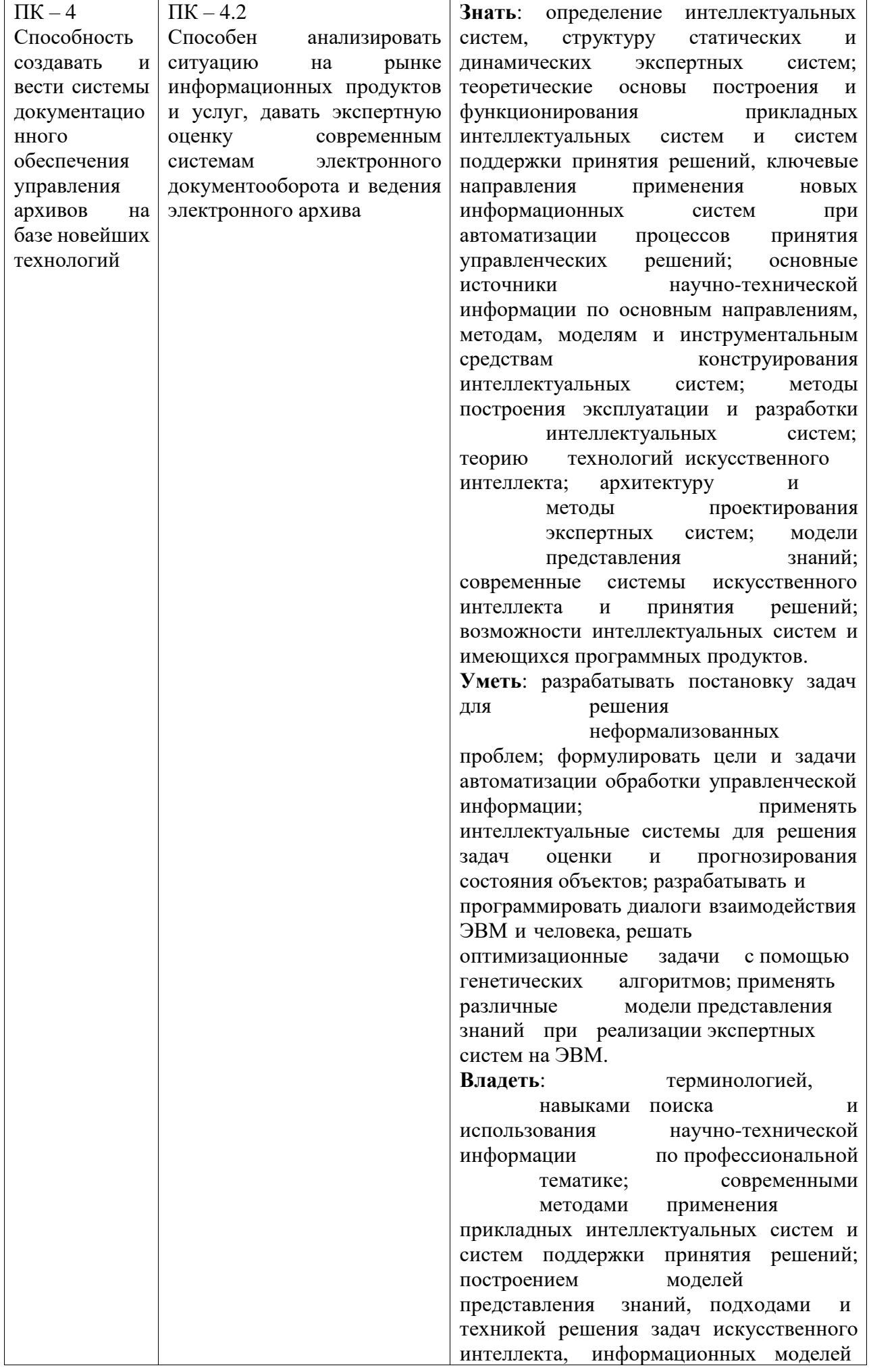

#### 1.3 Место дисциплины в структуре образовательной программы

Дисциплина «Искусственный интеллект в гуманитарном знании**»** относится к части, формируемойучастниками образовательных отношений блока дисциплин учебного плана.

Дисциплина «Искусственный интеллект в гуманитарном знании» имеет своей целью приобретение знаний в области систем искусственного интеллекта (ИИ) и принятия решений (ПР); изучение программных средств конструирования интеллектуальных систем (ИС) для различных предметных областей.

В процессе изучения дисциплины студенты приобретают навыки владения технологиями поиска и использования научно-технической информации по профессиональной тематике; современными методами применения прикладных интеллектуальных систем и систем поддержки принятия решений, построением моделей представления знаний, подходами и техникой решения задач искусственного интеллекта, информационных моделей знаний, методами представления знаний.

Для освоения дисциплины «Искусственный интеллект в гуманитарном знании**»** н е о б х о д и м ы знания, умения и владения, п о л у ч е н н ы е в п р о ц е с с е изучения следующих дисциплин: Интернет-коммуникации, Информационная безопасность в архивной сфере, Информационно-аналитические системы государственных и муниципальных органов власти. В результате освоения дисциплины формируются компетенции, необходимые для прохождения практик

6

#### **2 Структура дисциплины**

#### *Структура дисциплины для очно-заочной формы обучения*

Общая трудоемкость дисциплины для очной формы составляет 3 з. е., 108 ч., в том числе контактная работа обучающихся с преподавателем 36 ч, самостоятельная работа обучающихся 72 ч.

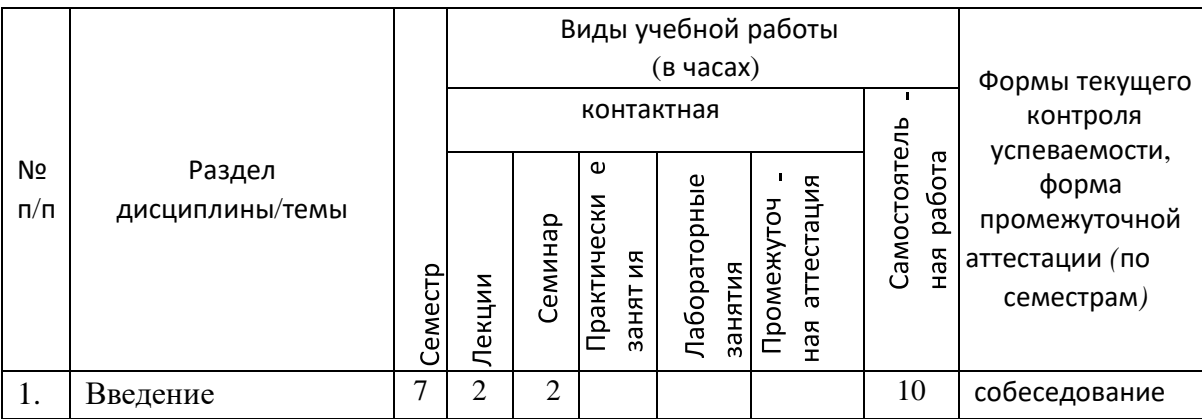

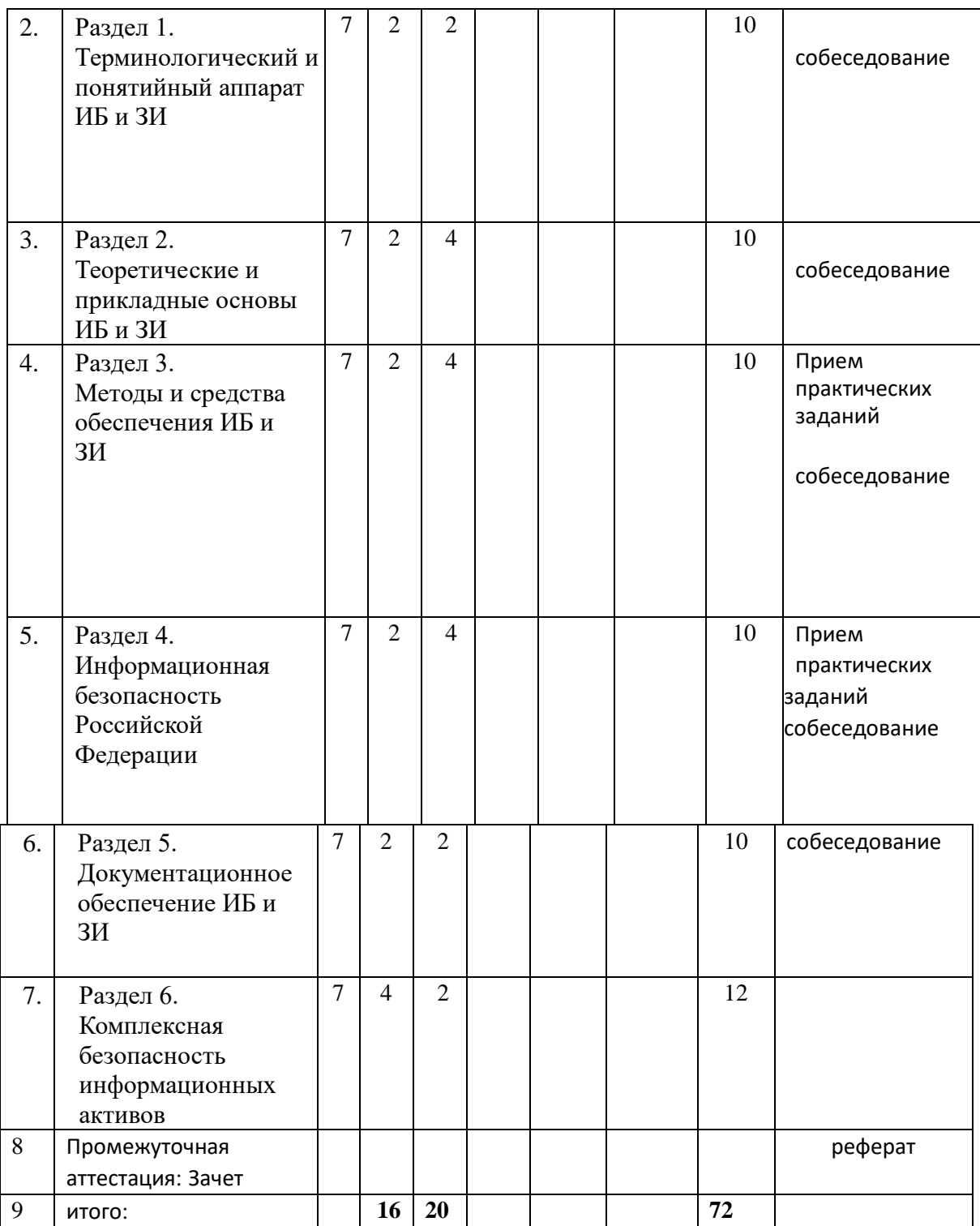

#### **3 Содержание дисциплины «Искусственный интеллект в гуманитарном знании»**

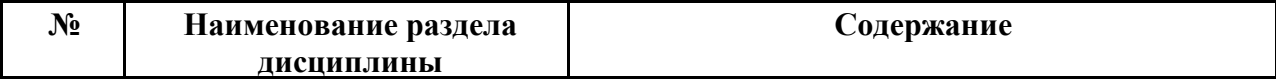

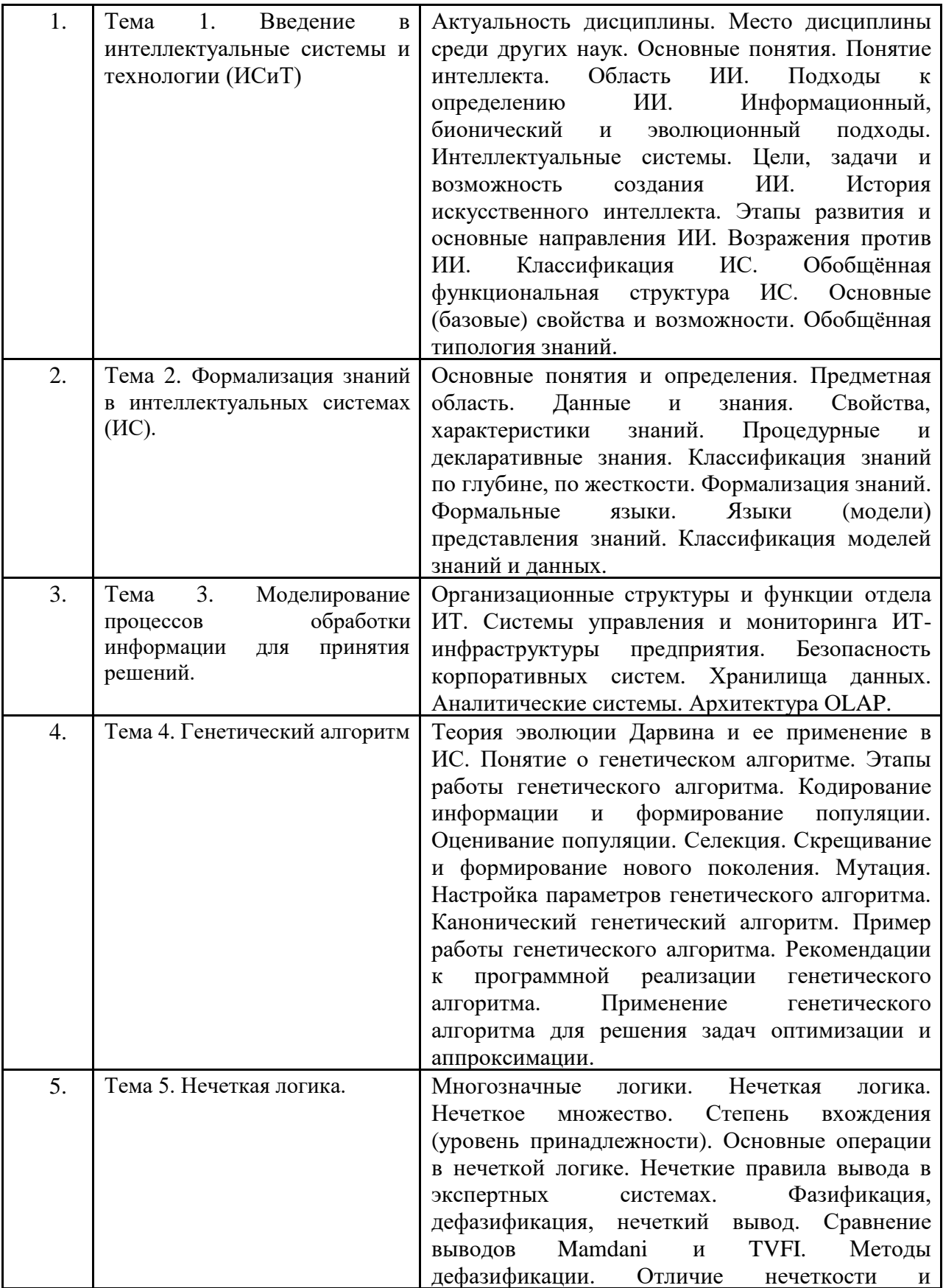

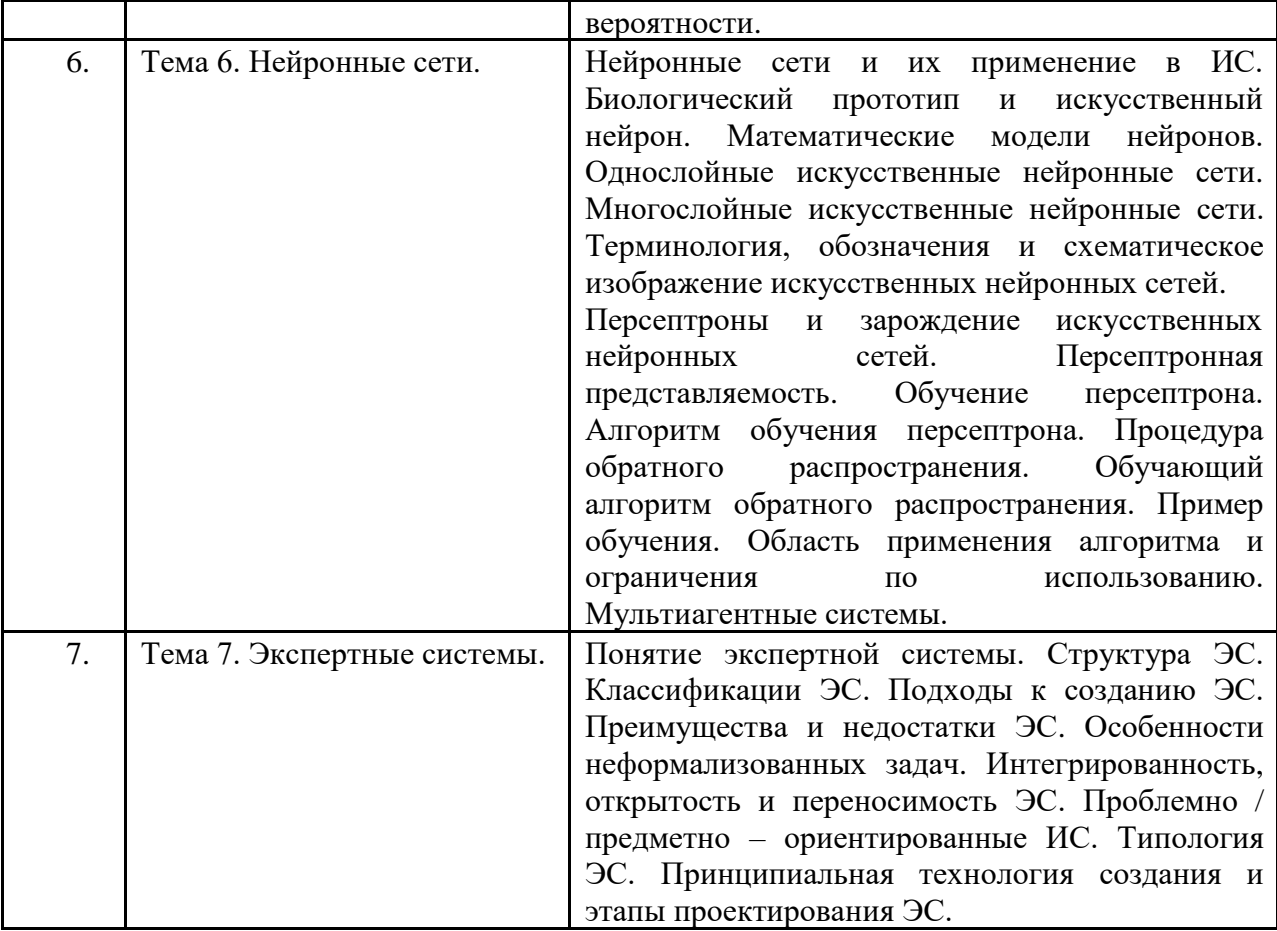

## **4 Образовательные технологии.**

#### **Образовательные технологии:**

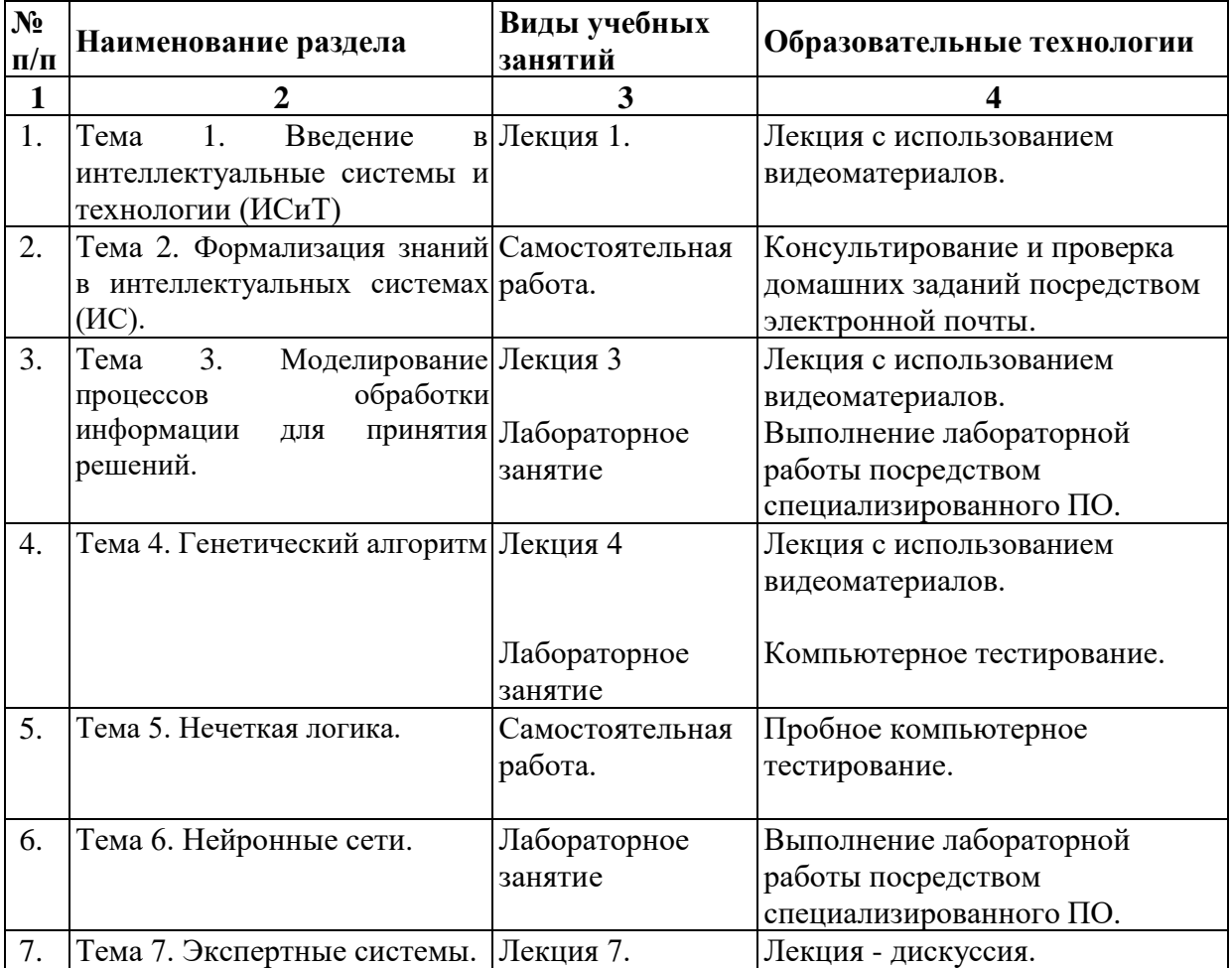

# **5 Оценка планируемых результатов обучения**

# 5.1 Система оценивания

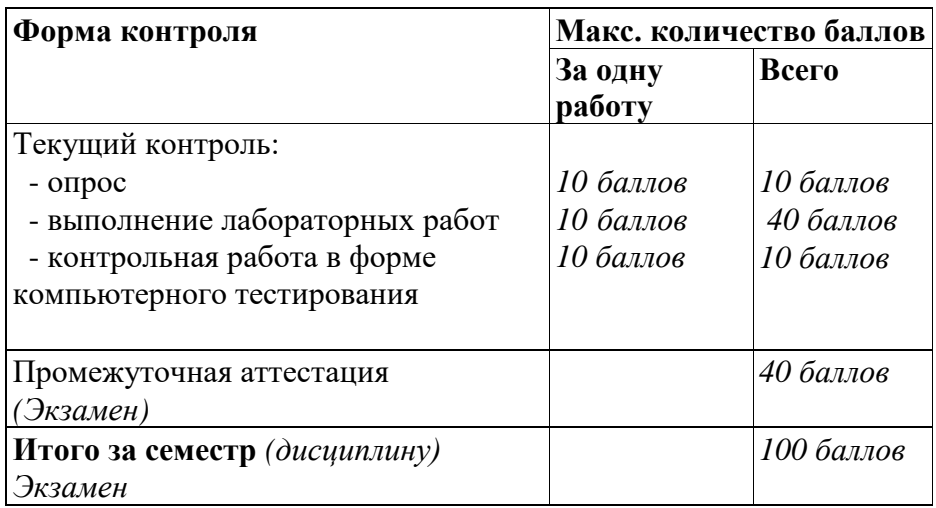

Полученный совокупный результат конвертируется в традиционную шкалу оценок и в шкалу оценок Европейской системы переноса и накопления кредитов (European Credit Transfer System; далее – ECTS) в соответствии с таблицей:

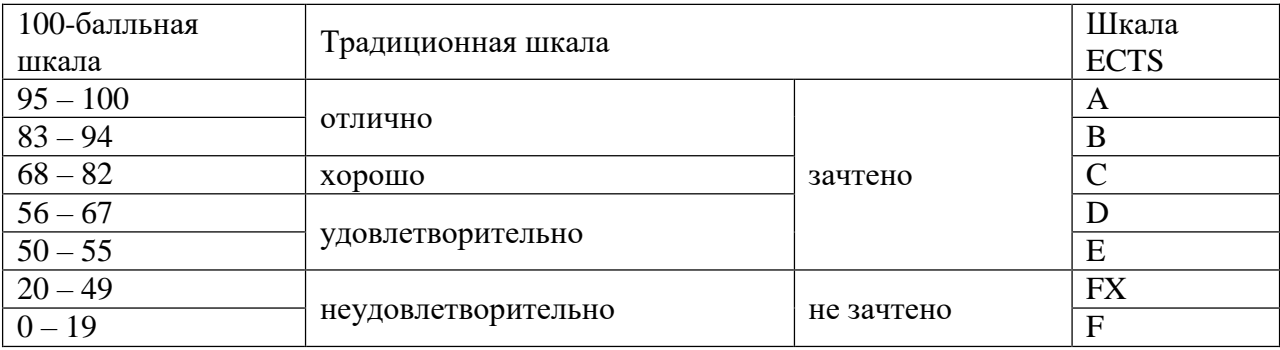

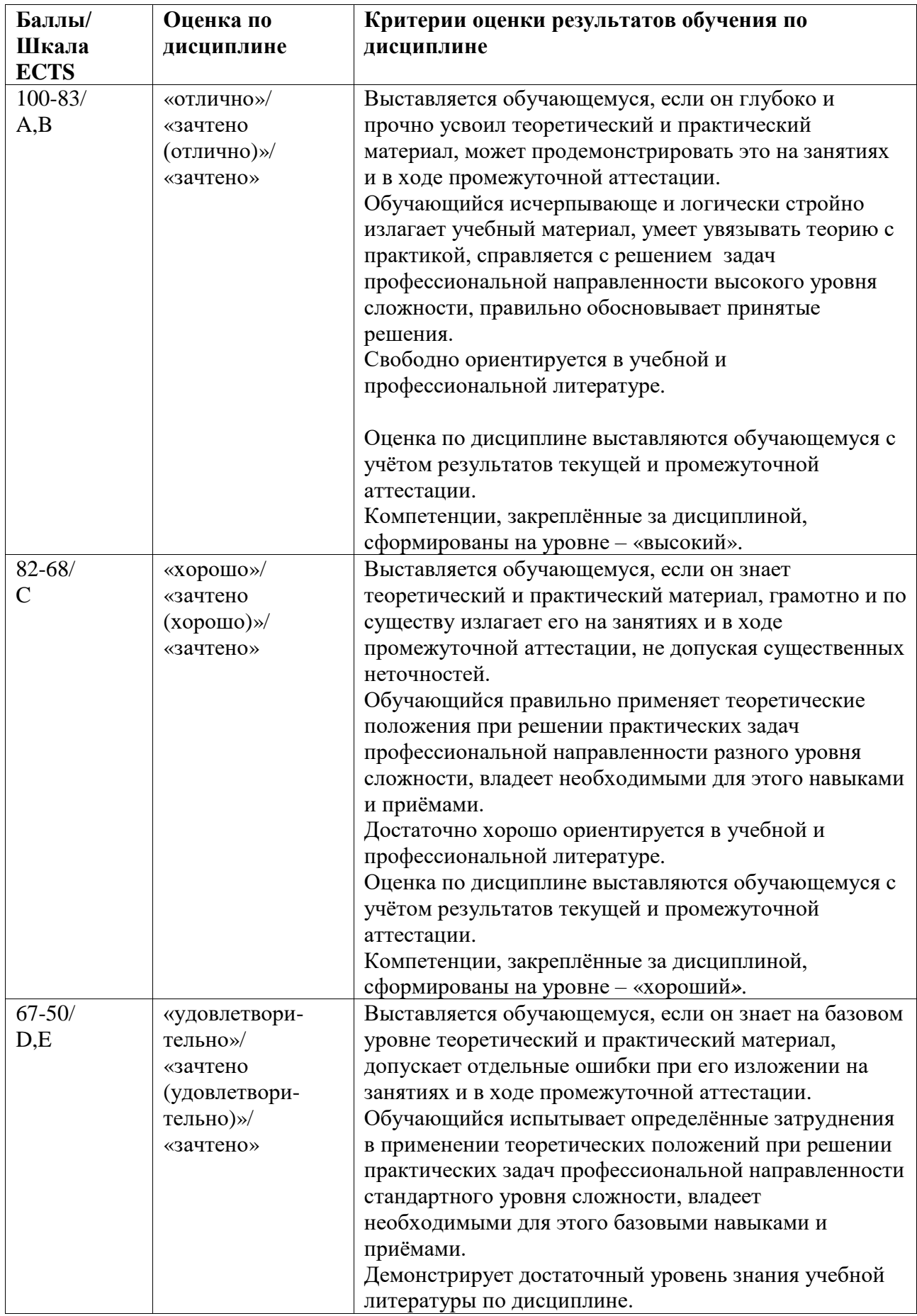

5.2 Критерии выставления оценки по дисциплине

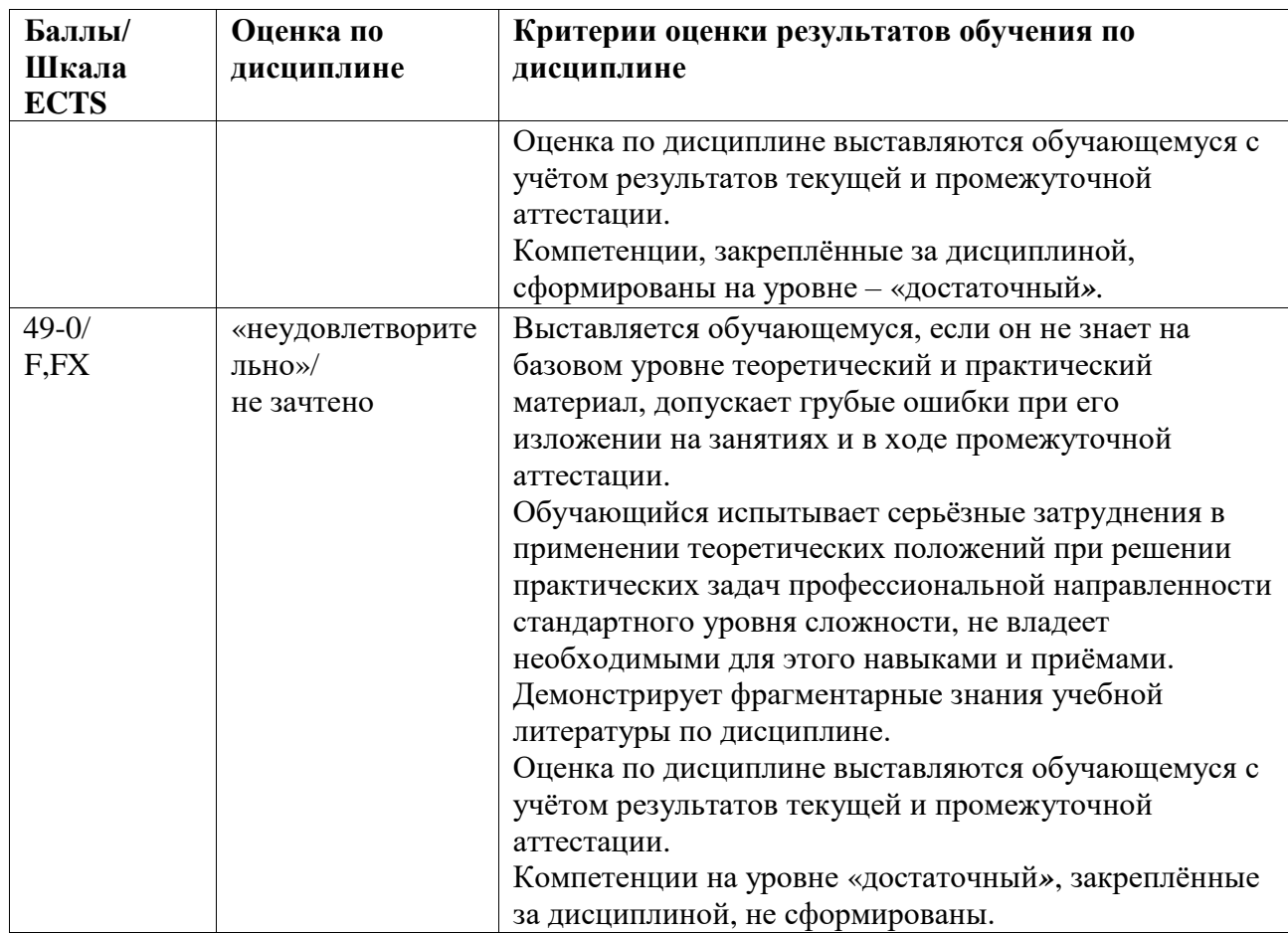

 $5.3$ Оценочные средства (материалы) для текущего контроля успеваемости, промежуточной аттестации обучающихся по дисциплине.

#### Примерные вопросы на компьютерное тестирование:

ДПК - 2 - Готов к работе с интеллектуальными информационными системами, системами с параллельной обработкой данных в гуманитарной сфере.

- 1. Запрос на добавление
	- а. заменяет исходные данные новыми в таблицах базы данных
	- b. выводит указанные данные таблиц базы данных на экран

с. копирует указанные данные из одной таблицы в другую существующую таблицу базы данных

d. удаляет указанные данные из одной таблицы базы данных и создает на их основе новую таблицу

- 2. Для решения неформализуемых задач обычно используются
	- а. факты и правила
	- **b.** правила
	- с. фреймы
	- d. нейронные сети
- 3. Директива GROUP BY означает
	- а. группировку полей
	- **b. группировку баз данных**
	- с. группировку записей
	- d. группировку таблиц

4. Семантическая сеть состоит

а. из узлов и дуг

**b**. из дуг и отношений

- с. из объектов и узлов
- d. из фактов и правил

5. Экспертная система в определенной предметной области может заменить

- а. конечного пользователя
- b. экспертов в этой области
- с. компьютер
- d. экспертов в области математики

6. Фрейм - это структура, состоящая

а. из характеристик и их значений

- **b**. из фактов и правил
- с. из семантических сетей
- d. из баз ланных
- 7. Лиректива SELECT означает
	- а. обновить данные
	- **b**. удалить данные
	- с. выбрать данные
	- d. создать данные

8. Фреймы дают возможность хранить в базе знаний

- а. модель мышления
- **b**. базу данных
- с. иерархию понятий
- d. правила вывода

9. Связь 1:1 (один к одному) имеет место между объектами

- а. группа и студент
- **b.** группа и староста группы
- с. студент и предмет
- d. товар и магазин
- 10. Директива FROM определяет
	- а. поля, из которых выбираются данные
	- b. записи, из которых выбираются данные
	- с. базы данных, из которых выбираются данные
	- d. таблицы, из которых выбираются данные

#### Вопросы промежуточного контроля (Экзамен):

 $\overline{II}K - 8$  - Способен программировать приложения и создавать программные прототипы решения прикладных задач.

- 1. Уровни понимания. Методы решения задач.
- 2. Решение задач методом поиска в пространстве состояний.
- 3. Фреймы. Исчисления предикатов.
- 4. Системы продукций. Семантические сети.
- 5. Нечеткая логика.
- 6. Алгоритмы эвристического поиска.
- 7. Поиск решений на основе исчисления предикатов.
- 8. Переход от Базы данных к Базе знаний. Особенности знаний.
- 9. Продукционные системы. Классификация ядр продукции.
- 10. Стратегия решений организации поиска.
- 11. Нечеткое планирование.
- 12. Сложность решения задач планирования.
- 13. Назначение экспертных систем.
- 14. Структура экспертных систем.
- 15. Этапы разработки экспертных систем.
- 16. Представление знаний в экспертных системах.
- 17. Режимы взаимодействия инженера по знаниям с экспертом.
- 18. Методы работа со знаниями.
- 19. Основная модель нейросетевой технологии.
- 20. Методы извлечения знаний

#### **6 Учебно-методическое и информационное обеспечение дисциплины**

6.1 Список источников и литературы

# Литература

Основная

- 1. Трофимов, В. Б. Интеллектуальные автоматизированные системы управления технологическими объектами: Учебно-практическое пособие / Трофимов В.Б., Кулаков С.М. - Вологда:Инфра-Инженерия, 2016. - 232 с.: ISBN 978-5-9729-0135- 7. - Текст : электронный. - URL: [https://new.znanium.com/catalog/product/760121.](https://new.znanium.com/catalog/product/760121)
- 2. Вейнберг, Р. Р. Интеллектуальный анализ данных и систем управления бизнесправилами в телекоммуникациях: Монография / Р.Р. Вейнберг. - Москва : НИЦ ИНФРА-М, 2016. - 173 с. (Научная мысль) ISBN 978-5-16-011350-0. - Текст : электронный. - URL: [https://new.znanium.com/catalog/product/520998.](https://new.znanium.com/catalog/product/520998)
- 3. Гладков, Л. А. Генетические алгоритмы [Электронный ресурс] / Под ред. В. М. Курейчика. - 2-е изд., исправл. и доп. - Москва : ФИЗМАТЛИТ, 2010. - 368 с. - ISBN 978-5-9221-0510-1. - Текст : электронный. - URL: https://new.znanium.com/catalog/product/544626.

### Дополнительная

- 1. Программные продукты и системы : международный научно-практический журнал. – Тверь : НИИ Центрпрограммсистем, 2016. - № 2 (114). – 212 с. – ISSN 0236-235X. – Текст : электронный. - URL: [https://new.znanium.com/catalog/product/1016265.](https://new.znanium.com/catalog/product/1016265)
- 2. Сети связи и системы коммутации: Учебное пособие / Паринов А.В., Ролдугин С.В., Мельник В.А. - Воронеж:Научная книга, 2016. - 178 с. ISBN 978-5-4446- 0906-4. - Текст : электронный. - URL: [https://new.znanium.com/catalog/product/923309.](https://new.znanium.com/catalog/product/923309)
- 3. Доррер, Г. А. Методы и системы принятия решений: Учебное пособие / Доррер Г.А. - Краснояр.:СФУ, 2016. - 210 с.: ISBN 978-5-7638-3489-5. - Текст : электронный. - URL: https://new.znanium.com/catalog/product/978605.

# **6.2 Перечень ресурсов информационно-телекоммуникационной сети «Интернет». 1. [http://znanium.com](http://znanium.com/) – Электронно-библиотечная система.**

2. [http://window.edu.ru](http://window.edu.ru/) - Информационная система «Единое окно доступа к образовательным ресурсам».

#### **6.3 Профессиональные базы данных и информационно-справочные системы**

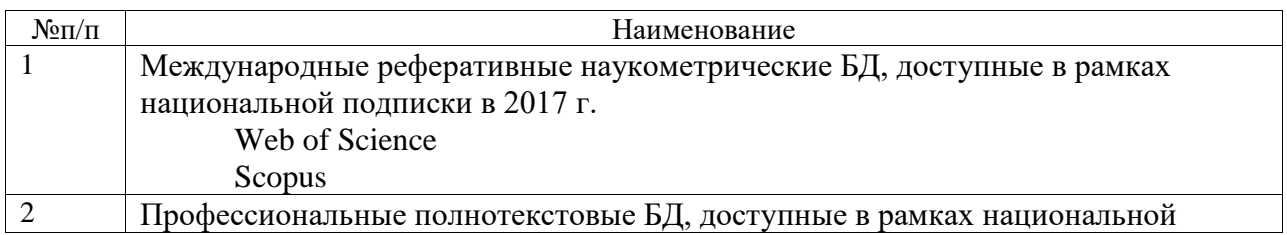

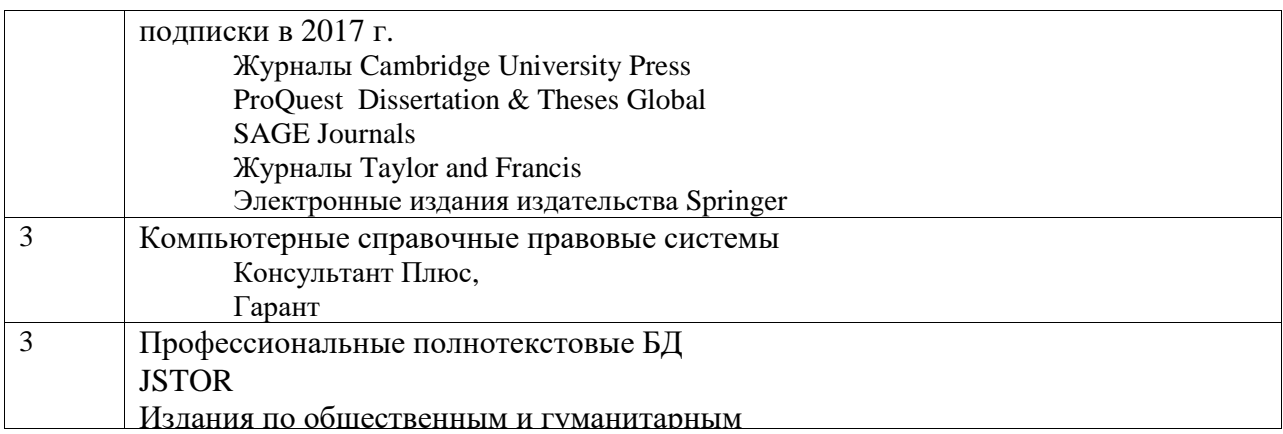

# **7 Материально-техническое обеспечение дисциплины.**

Для материально-технического обеспечения дисциплины «Интеллектуальные информационные системы в гуманитарной сфере» необходимо:

- 1. Компьютерный класс ауд. № 203.
- 2. 1 компьютер преподавателя, 12 компьютеров обучающихся, маркерная доска, проектор.
- 3. Перечень лицензионного программного обеспечения. Реквизиты подтверждающего документа

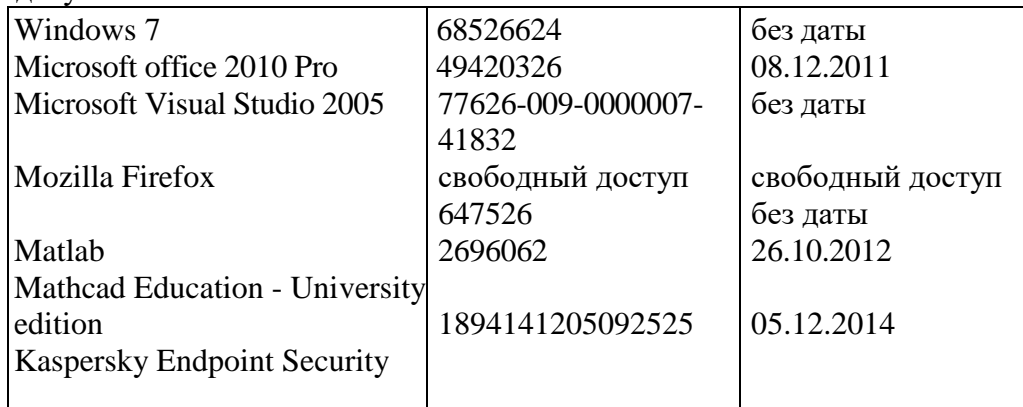

•

• **Состав программного обеспечения (ПО)** 

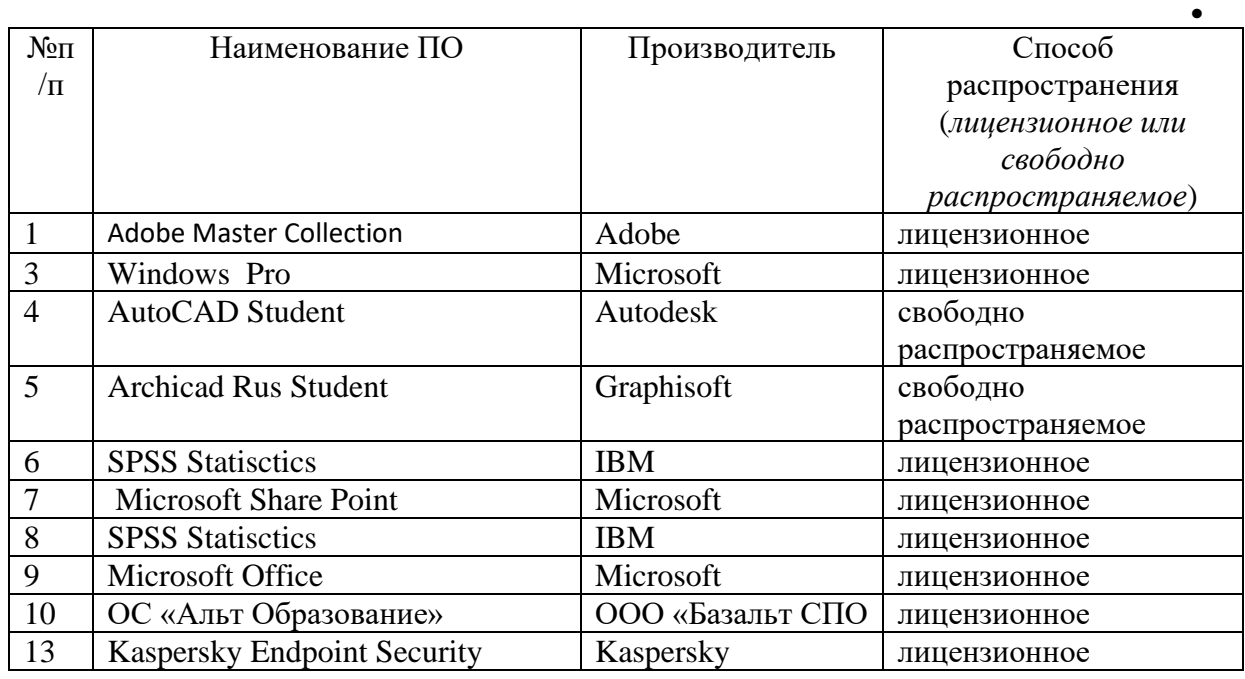

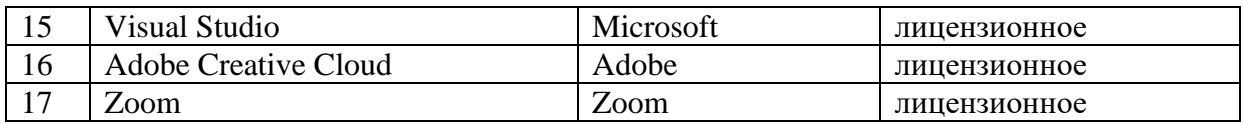

### **8 Обеспечение образовательного процесса для лиц с ограниченными возможностями здоровья**

В ходе реализации дисциплины используются следующие дополнительные методы обучения, текущего контроля успеваемости и промежуточной аттестации обучающихся в зависимости от их индивидуальных особенностей:

• для слепых и слабовидящих:

- лекции оформляются в виде электронного документа, доступного с помощью компьютера со специализированным программным обеспечением;

- письменные задания выполняются на компьютере со специализированным программным обеспечением, или могут быть заменены устным ответом;

- обеспечивается индивидуальное равномерное освещение не менее 300 люкс;

- для выполнения задания при необходимости предоставляется увеличивающее устройство; возможно также использование собственных увеличивающих устройств;

- письменные задания оформляются увеличенным шрифтом;

- экзамен и зачёт проводятся в устной форме или выполняются в письменной форме на компьютере.

• для глухих и слабослышащих:

- лекции оформляются в виде электронного документа, либо предоставляется звукоусиливающая аппаратура индивидуального пользования;

- письменные задания выполняются на компьютере в письменной форме;

- экзамен и зачёт проводятся в письменной форме на компьютере; возможно проведение в форме тестирования.

• для лиц с нарушениями опорно-двигательного аппарата:

- лекции оформляются в виде электронного документа, доступного с помощью компьютера со специализированным программным обеспечением;

- письменные задания выполняются на компьютере со специализированным программным обеспечением;

- экзамен и зачёт проводятся в устной форме или выполняются в письменной форме на компьютере.

При необходимости предусматривается увеличение времени для подготовки ответа.

Процедура проведения промежуточной аттестации для обучающихся устанавливается с учётом их индивидуальных психофизических особенностей. Промежуточная аттестация может проводиться в несколько этапов.

При проведении процедуры оценивания результатов обучения предусматривается использование технических средств, необходимых в связи с индивидуальными особенностями обучающихся. Эти средства могут быть предоставлены университетом, или могут использоваться собственные технические средства.

Проведение процедуры оценивания результатов обучения допускается с использованием дистанционных образовательных технологий.

Обеспечивается доступ к информационным и библиографическим ресурсам в сети Интернет для каждого обучающегося в формах, адаптированных к ограничениям их здоровья и восприятия информации:

- для слепых и слабовидящих:
- в печатной форме увеличенным шрифтом;
- в форме электронного документа;
- в форме аудиофайла.
- для глухих и слабослышащих:
- в печатной форме;
- в форме электронного документа.
- для обучающихся с нарушениями опорно-двигательного аппарата:
- в печатной форме;
- в форме электронного документа;
- в форме аудиофайла.

Учебные аудитории для всех видов контактной и самостоятельной работы, научная библиотека и иные помещения для обучения оснащены специальным оборудованием и учебными местами с техническими средствами обучения:

- для слепых и слабовидящих:
	- устройством для сканирования и чтения с камерой SARA CE;
	- дисплеем Брайля PAC Mate 20;
	- принтером Брайля EmBraille ViewPlus;
- для глухих и слабослышащих:

- автоматизированным рабочим местом для людей с нарушением слуха и слабослышащих;

- акустический усилитель и колонки;
- для обучающихся с нарушениями опорно-двигательного аппарата:
	- передвижными, регулируемыми эргономическими партами СИ-1;
	- компьютерной техникой со специальным программным обеспечением.

#### $\mathbf{Q}$ Методические материалы

9.1 Планы лабораторных занятий.

Лабораторная работа 1. Тема 3. (8 ч.) Характеристики процесса обработки информации.

Залание.

1. Проработать метод анализа процесса обработки информации, представленной граф - схемой алгоритма (ГСА).

Указания по выполнению заланий:

1) Ознакомиться с анализом процесса обработки информации по курсу лекций.

2) Получить у преподавателя варианты заданий.

3) Определить вероятности перехода  $p_{ii}$  и характеристический вектор  $N$  для каждого оператора.

4) Рассчитать среднее число  $n_1$ ,  $n_2$ ,  $n_3$ , ...  $n_{10}$ , пребывания марковского процесса в состояниях  $s1, s2, s3, \ldots s10$ .

5) Рассчитать среднее число операций каждого типа в алгоритме управления: короткие, длинные, передачи.

6) Определить динамическую длину программы имитационного моделирования алгоритмов управления.

7) Определить частотный вектор для анализируемого алгоритма

8) Рассчитать внешнюю и внутреннюю связность одного из операторов по указанию преподавателя.

9) Оформить отчёт по выполненной работе

#### Содержание отчёта по лабораторной работе:

1) Название, цель работы, номер варианта задания.

2) Граф - схема алгоритма управления.

3) Таблица с вероятностями перехода ри.

4) Расчеты среднего числа  $n_1$ ,  $n_2$ ,  $n_3$ , ...  $n_{10}$ , пребывания марковского процесса в состояниях  $s1, s2, s3, \ldots s10$ .

5) Характеристический вектор для каждого оператора.

6) Расчеты среднего число операций каждого типа в алгоритме управления: короткие, длинные, операции обращения.

7) Расчеты динамической длины программы.

8) Частотный вектор для анализируемого алгоритма.

9) Расчеты внешней и внутренней связности анализируемого оператора

10) Выводы по результатам исследований.

Список литературы:

- 1. Трофимов, В. Б. Интеллектуальные автоматизированные системы управления технологическими объектами: Учебно-практическое пособие / Трофимов В.Б., Кулаков С.М. - Вологда:Инфра-Инженерия, 2016. - 232 с.: ISBN 978-5-9729-0135-7. - Текст: электронный. - URL: https://new.znanium.com/catalog/product/760121.
- 2. Вейнберг, Р. Р. Интеллектуальный анализ данных и систем управления бизнесправилами в телекоммуникациях: Монография / Р.Р. Вейнберг. - Москва: НИЦ ИНФРА-М, 2016. - 173 с. (Научная мысль) ISBN 978-5-16-011350-0. - Текст: электронный. - URL: https://new.znanium.com/catalog/product/520998.

Материально-техническое обеспечение занятия:

Для материально-технического обеспечения дисциплины «Интеллектуальные информационные системы» необходимо:

1. Компьютерный класс  $-$ ауд. № 203.

- 2. 1 компьютер преподавателя, 12 компьютеров обучающихся, маркерная доска, проектор.
- 3. Перечень лицензионного программного обеспечения. Реквизиты подтверждающего покумента

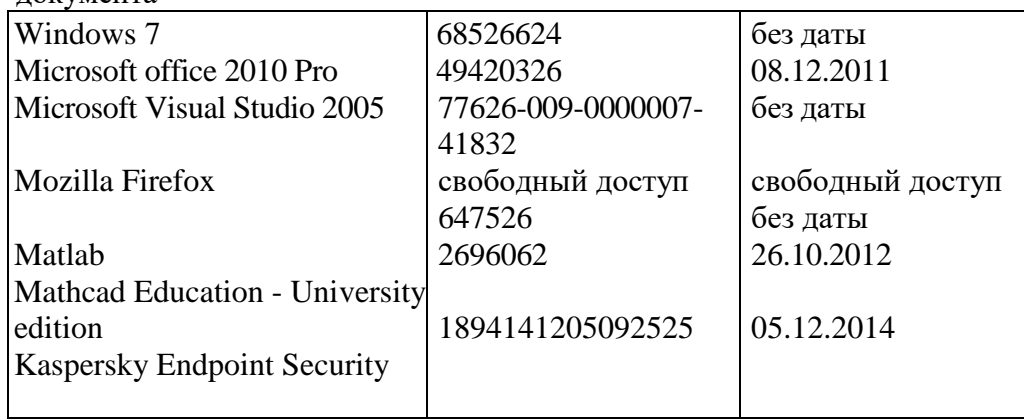

Лабораторная работа 2. Тема 4. (6 ч.) Генетический алгоритм.

Задания:

1. Исследовать экстремумы функций с помощью генетических алгоритмов.

Указания по выполнению заданий:

- 1) Найти минимум функции одной переменной любым известным способом. Исследовать функцию с помощью генетических алгоритмов. Сравнить полученные результаты. Определить глобальный минимум и значение функции в этой точке. Провести эксперимент при различном размере начальной популяции: 10; 50; 300; 800. Для каждого из этих значений принять следующие операторы отбора родительских особей: • Stochastic uniform; • Uniform; • Roulette. Сделать вывод о том, как влияет размер исходной популяции на результаты, а также какое влияние вносят различные операторы отбора родительских особей. Привести графическое решение, найденное с 12 помощью генетических алгоритмов, которое соответствует максимально точному найденному решению. Объяснить каким образом влияют операторы отбора родительских особей на результаты. Целевые функции одной переменной приведены в таблице у преподавателя.
- 2) 2) Найти минимум функции двух переменных любым известным способом. Провести исследование этой функции с помощью генетических алгоритмов и заполнить табл. 3, изменяя вероятность скрещивания и размер начальной популяции. Выбрать оператор мутации по Гауссу, вероятность мутации принять равным по умолчанию 1,0. По результатам проведенных экспериментов сделать вывод о том, при каком соотношении вероятности скрещивания к мутации результаты максимально точны. Привести графическое решение, найденное с помощью генетических алгоритмов, которое соответствует максимально точному найденному решению. Определить относительную погрешность полученных значений функций при каждом значении размера начальной популяции (для наилучшего соотношения вероятности скрещивания к мутации) и построить график зависимости погрешностей от размера начальной популяции. Сделать вывод о влиянии размера начальной популяции на результаты. Целевые функции двух переменных приведены в табл. 4.
- 3) Оформить отчет, в который должно входить:
- цель работы;
- задание;
- краткое описание действий по пунктам;
- графики;
- вывод по каждой части задания.

Список литературы:

- 1. Вейнберг, Р. Р. Интеллектуальный анализ данных и систем управления бизнесправилами в телекоммуникациях: Монография / Р.Р. Вейнберг. - Москва : НИЦ ИНФРА-М, 2016. - 173 с. (Научная мысль) ISBN 978-5-16-011350-0. - Текст : электронный. - URL: [https://new.znanium.com/catalog/product/520998.](https://new.znanium.com/catalog/product/520998)
- 2. Гладков, Л. А. Генетические алгоритмы [Электронный ресурс] / Под ред. В. М. Курейчика. - 2-е изд., исправл. и доп. - Москва : ФИЗМАТЛИТ, 2010. - 368 с. - ISBN 978-5-9221-0510-1. - Текст : электронный. - URL: https://new.znanium.com/catalog/product/544626.

Материально-техническое обеспечение занятия:

Для материально-технического обеспечения дисциплины «Интеллектуальные информационные системы» необходимо:

- 1. Компьютерный класс ауд. № 203.
- 2. 1 компьютер преподавателя, 12 компьютеров обучающихся, маркерная доска, проектор.
- 3. Перечень лицензионного программного обеспечения. Реквизиты подтверждающего документа

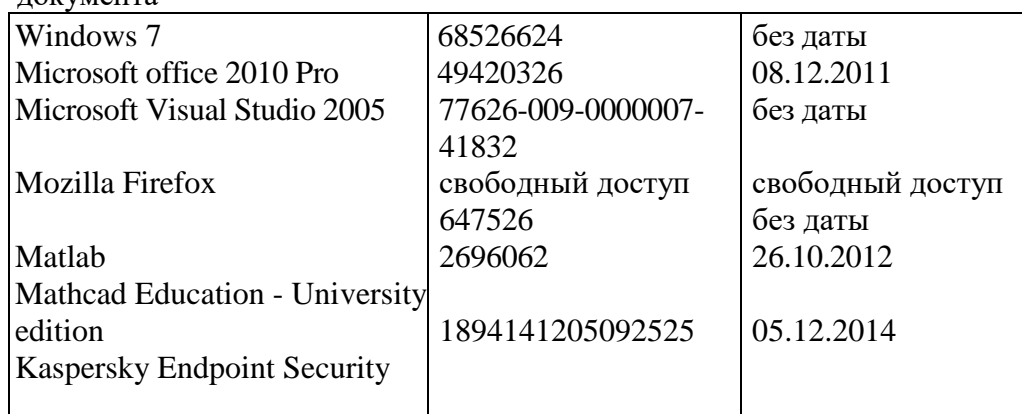

**Лабораторная работа 3.** Тема 5. (8 ч.) Нечеткая логика.

Задания:

- 1. Изучить основные понятия нечеткой логики и способы задания и этапы функционирования нечеткой экспертной системы.
- 2. Разработать компьютерную модель нечеткой экспертной системы и исследовать ее работу.

Указания по выполнению заданий:

- 1. В прикладном пакете Fuzzy logic toolbox программы MATLAB создадим новый проект и зададим нечеткие функции принадлежности для температуры как входные параметры.
- 2. Зададим нечеткие функции принадлежности для температуры как входные параметры.

Задать правила вывода. Правила вывода в созданной компьютерной модели нечеткие правила вывода задаются при помощи вкладки Edit→Rules.

- 3. Получить отклик системы. Последовательность обработки нечетких для конкретного значения температуры можно просмотреть в окне просмотра правил View→Rules. Передаточную характеристику системы, т.е. зависимость скорости вращения кондиционера от температуры для рассматриваемой модели можно просмотреть при помощи команды View→Suface.
- 4. В результате выполненной работы заполняется бланк отчета, в котором должны быть отражены:
- Программа и цель работы.
- Формальное представление нечеткой экспертной системы.
- Задание нечетких функций принадлежности для входных и выходных параметров моделируемой системы и правил нечеткого вывода.
- Выводы по исследованию функционирования нечеткой экспертной системы.

Список литературы:

- 1. Вейнберг, Р. Р. Интеллектуальный анализ данных и систем управления бизнесправилами в телекоммуникациях: Монография / Р.Р. Вейнберг. - Москва : НИЦ ИНФРА-М, 2016. - 173 с. (Научная мысль) ISBN 978-5-16-011350-0. - Текст : электронный. - URL: [https://new.znanium.com/catalog/product/520998.](https://new.znanium.com/catalog/product/520998)
- 2. Гладков, Л. А. Генетические алгоритмы [Электронный ресурс] / Под ред. В. М. Курейчика. - 2-е изд., исправл. и доп. - Москва : ФИЗМАТЛИТ, 2010. - 368 с. - ISBN 978-5-9221-0510-1. - Текст : электронный. - URL: https://new.znanium.com/catalog/product/544626.

Материально-техническое обеспечение занятия:

Для материально-технического обеспечения дисциплины «Интеллектуальные информационные системы» необходимо:

- 1. Компьютерный класс ауд. № 203.
- 2. 1 компьютер преподавателя, 12 компьютеров обучающихся, маркерная доска, проектор.
- 3. Перечень лицензионного программного обеспечения. Реквизиты подтверждающего документа

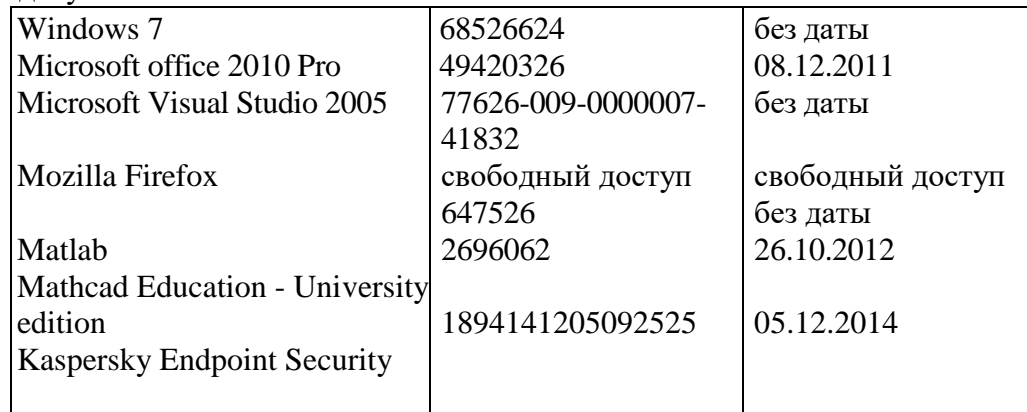

#### **Лабораторная работа 4.** Тема 6. (8 ч.) Нейронные сети.

#### Задание:

1. Согласно варианту задания на [лабораторную](https://pandia.ru/text/category/laboratornie_raboti/) работу по методу «Группового учета аргументов» выберем параметры, характеризующие состояние погоды и воды в качестве выходного (прогнозируемого) для каждой из сетей, которые предполагается построить.

Указания по выполнению заланий:

### Задание 1

Провести анализ значимых входных параметров для каждой нейронной сети. Для каждой нейронной сети представить данные об ошибках распознавания, сделать выводы о достоинствах или недостатках той или иной модели нейронной сети. По представленному графу сети описать наблюдаемую связь между нейронами различных слоев сети. Описать структуру и характеристики нейронных сетей, которые будем использовать для дальнейшей работы в качестве задания на лабораторную работу.

#### Структуры нейронных сетей:

- $\cdot$  Обучающее множество = 90%
- $\cdot$  Тестовое множество = 10%
- Способ разделения исходного множества данных: случайно
- Слоистость сети: 1 слой, 2 слоя
- Тип функции: сигмоида, гипертангенс
- · Алгоритмы обучения: обратное распространение, RPROP

число нейронов в слоях: если 1 слой, то полусумма числа входных и выходных нейронов; если 2 слоя, то на первом число нейронов равно числу входных нейронов, а на втором - полусумме числа входных и выходных нейронов для сети.

#### Залание 2

С помощью нейронной сети провести прогнозирование выбранных параметров состояния погоды и воды на следующий месяц.

Хол работы.

В качестве примера выберем параметр состояния погоды ТЕМР\_С. Построим для него одну нейронную сеть. Спрогнозируем его динамику изменения на следующий месяц.

1. Загрузить данные из Excel в Deductor

Рис. 1. Из таблицы Weather с помощью а извлекаем все данные для ода с  $id_city = 2rop$ 

В Deductor-е выберем вклад у «Сценарии». Нажмем ПКМ на строку «Сценарии» и выберем «Мастер импорта»к Шаг 1 – выбираем «MS Excel»:

Шаг 2 - выбираем фійл с данными и, написав запрос к базе, извлекаем из нее данные о погоде для города с id city=2 (рис. 1).

Шаг 3 – жмем «Пуск»

Шаг 4 - для вс ех параметров погоды выбираем «Вид данных» - «Дискретный».

Шаг 5 - выб ираем способ отображения данных на выбор (например «Габлица и «Диаграмма»).

В результате у вас должна добавиться новая запись «MS Excel...» в дереве «Сценарии». 1. Парциальная обработка данных

Проведем парциальную обработку данных для восстановления ных данных, редактирования аномальных значений и удаления шумов пропущен

«Мастер обработки» «Парці альная обработка». ПКМ на «MS Excel...»

Для восстановления пропущенных данных выберем аппроксимацию, при редакт ровании аномальных значений используем малую степень подавляния.  $\overline{a}$ 

Рис. 2. Способы восстановления пропущеы х значений

Согласно варианту лабораторной работы выберем параметр, значение которого

1.Выбор значимых параметров

Выбор значащих параметров осуществляется с помощью корреляционного анализа. («Мастер обработки» «Корреляционный анализ») Выберем выходное поле TEMP\_C, не использующиеся поля id\_city и YEARMODA, а все остальные отметим как входные.

В результате выполнения корреляционного анализа получаем значения коэффициентов корреляции для каждой получившейся пары выходного и входных параметров. Установив порог значимости, выберем значащие параметры. Из рис. 5 следует, что в нашем примере все параметры значимые.

Рис. 3. Способы редактирования аномальных значений

После парциальной предобработки данных выводим на диаграмме все параметры погоды. На рис. 4 отметим, что данные по параметру SNDP содержат слишком много пропусков, и даже парциальная предобработка не смогла убрать такое количество пропусков. Значений все остальных параметров, судя по графику, подчиняются гармоническим законам, следовательно, любую их комбинацию можно использовать для прогнозирования значений другого параметра.

Рис. 4. Диаграмма значений параметров после парциальной обработки

1. Построение нейронных сетей

«Мастер обработки» «Нейросеть».

Выбрав входные и выходные парамеры сети можно сделать нормализацию хранящихся в них значений (рис. 6) (для данного варианта задания параметр ТЕМР F не берем в качестве входа нейронной сети, так как зависимость между температурой по шкале Цельсия и по шкале Фаренгейта линейная, а мы все-таки хотим проследить нелинейную зависимость между входными и выходной переменными).

Подробнее вопросы нормализации значений параметров г ри построении нейронных сетей будут рассмотрены в лекционном материале.

—<br>Рис. 6. Настройка ормализации входных и выходных данных для нейронной с«ти Далее, разобьем исх дное множество на обучающее и тестовое подмножетв, в отношении 9/1 (рис. 7)

Рис. 7. разбиение ходного набора данных на обучающее и тестовое подмножества Следующим шагом будет выбор структуры нейронной сети и настройка процесса ее обучения (рис. 8-9).

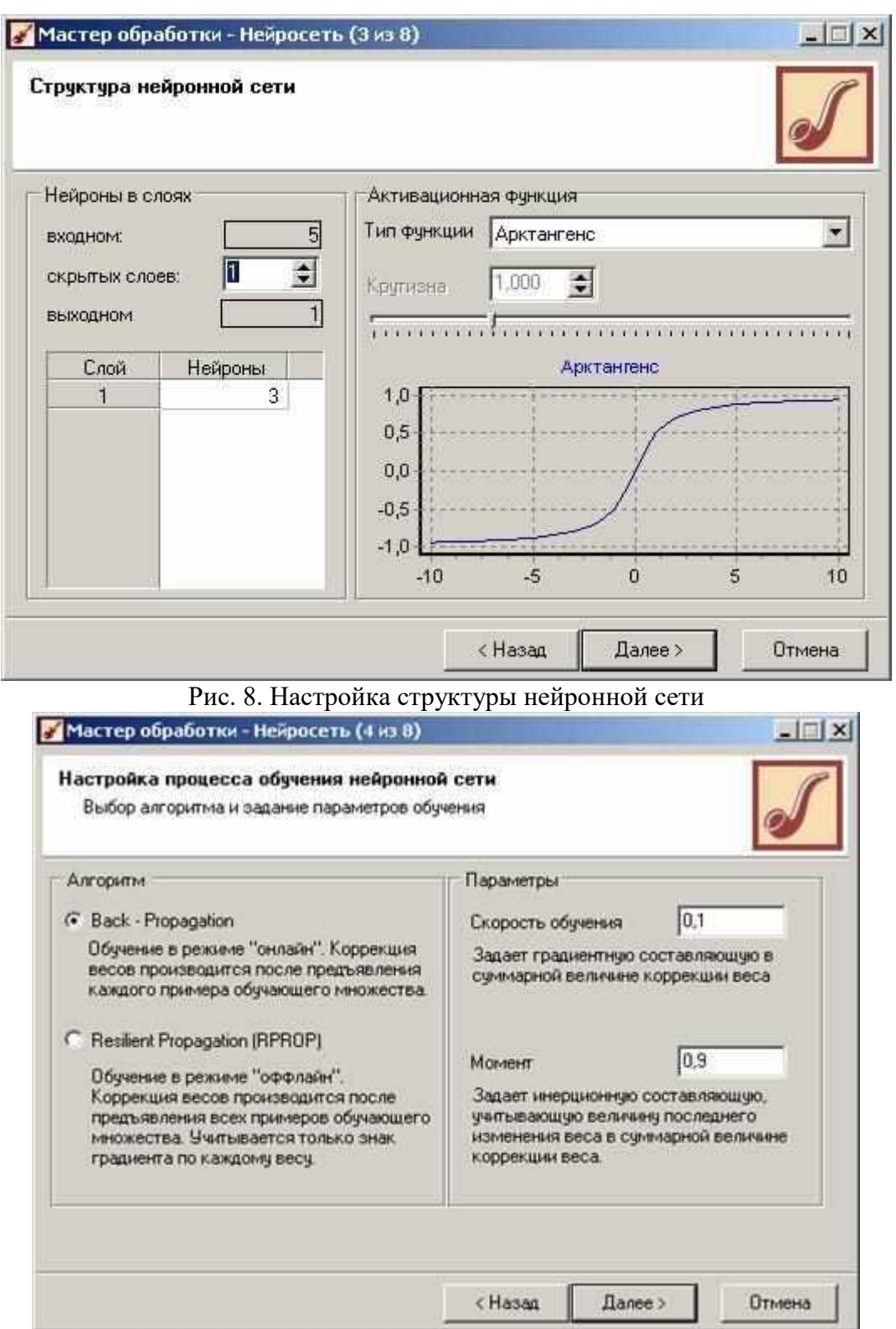

Рис. 9 Настройка процесса обучения нейронной сети

В качестве характеристик работы нейронной сети выберем следующие (рис. 10):

- · Максимальная и средняя ошибки на обучающем множестве;
- · Максимальная и средняя ошибки на тестовом множестве;
- · Процент правильно распознанных случаев на обучающем множестве;
- · Процент правильно распознанных случаев на тестовом множестве;
- · Время обучения.

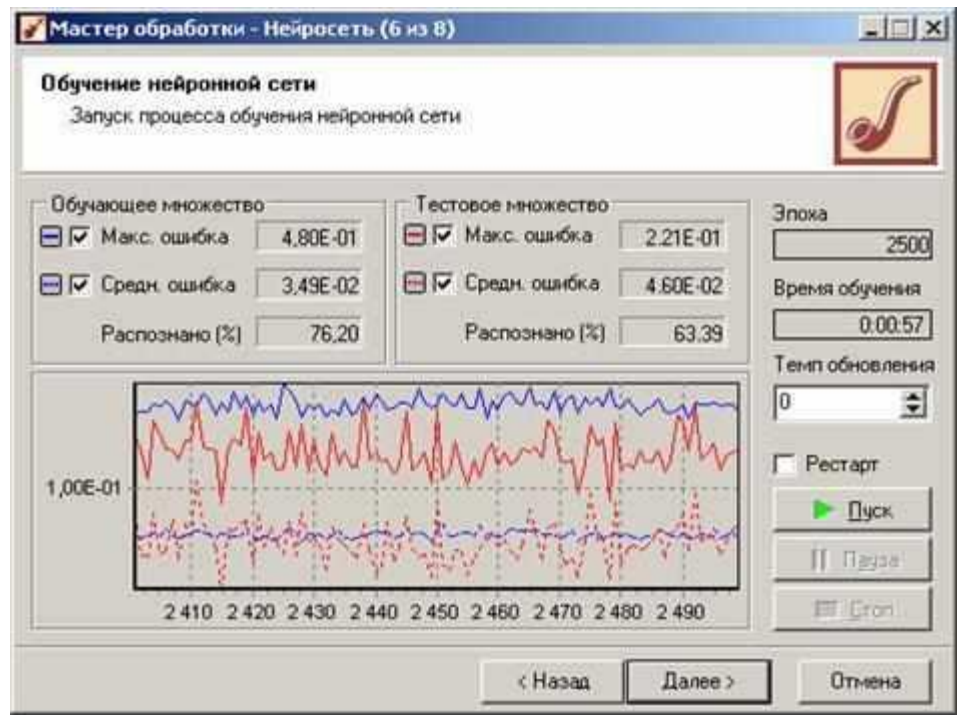

Рис. 10. Результаты процесса обучения нейронной сети

С помощью графа нейронной сети можно проследить распределение весов по связям между нейронами (рис. 11).

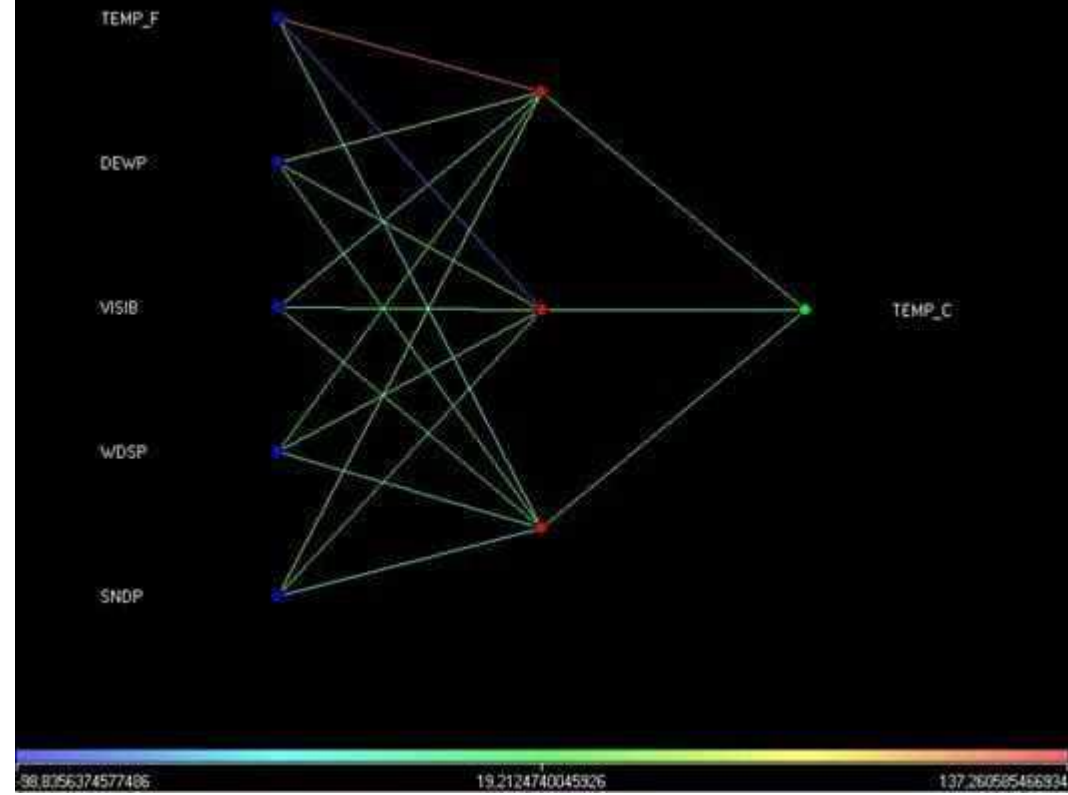

Рис. 11. Граф полученной нейронной сети

С помощью визуализатора «Что-если», меняя значения различных входных параметров можем с помощью нейронной сети спрогнозировать значение выходного параметра (рис. 12).

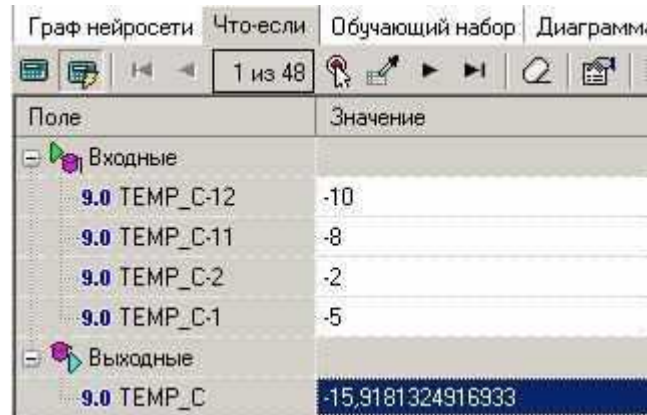

Рис. 12. Использование визуализатора «Что-если»

Теперь вы составили представление о достоинствах той или иной структуры нейронной сети. Далее рассмотрим вопрос, связанный с прогнозированием данных на длительный период.

Выберем проведенную «Парциальную обработку», и щелкнув ПКМ на строку во вкладке «Сценарии» выберем «Мастер обработки»  $\rightarrow$  «Преобразование даты» так, чтобы в таблицу с исходными данными добавился столбец, содержащий данные о годе и месяце (рис. 13).

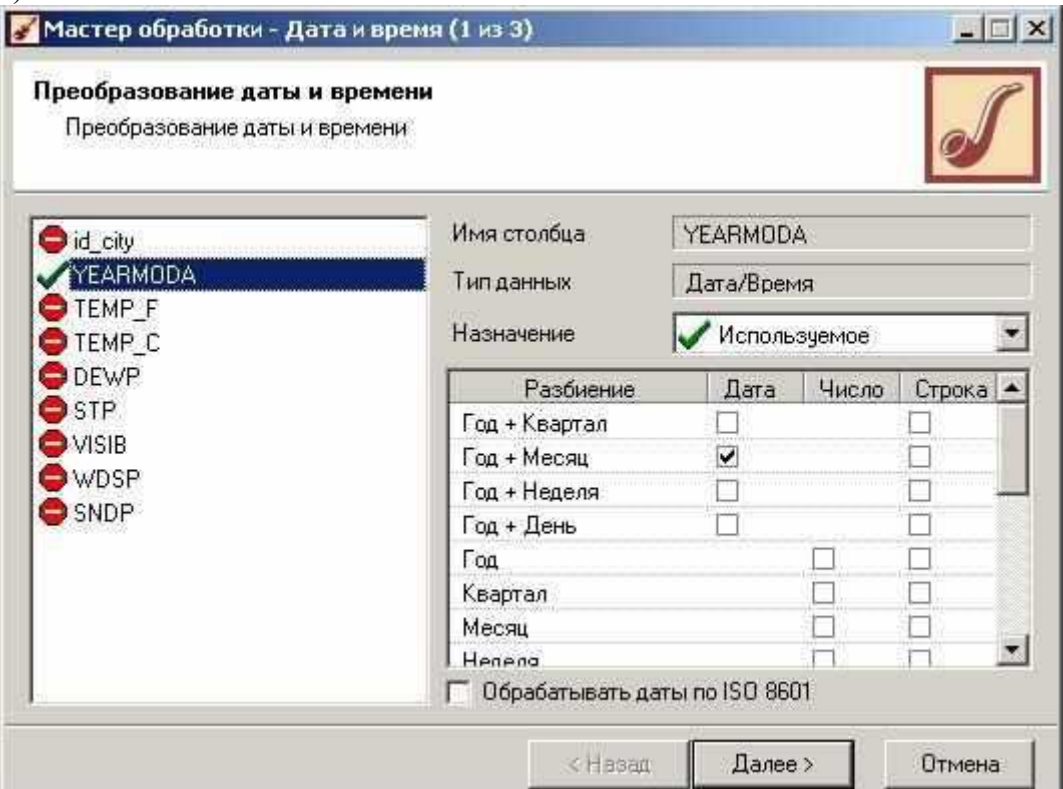

Рис. 13. Преобразование даты и времени

Далее, сгруппируем данные так, чтобы для каждого месяца получить сведения о среднем значении выбранного параметра. Используем «Мастер обработки» «Группировка» и в качестве измерения выберем только что добавленный столбец «Годмесяц», а в качестве факта – параметр, выбранный для прогнозирования. Проводимая агрегация для данного параметра – «Среднее» (рис. 14).

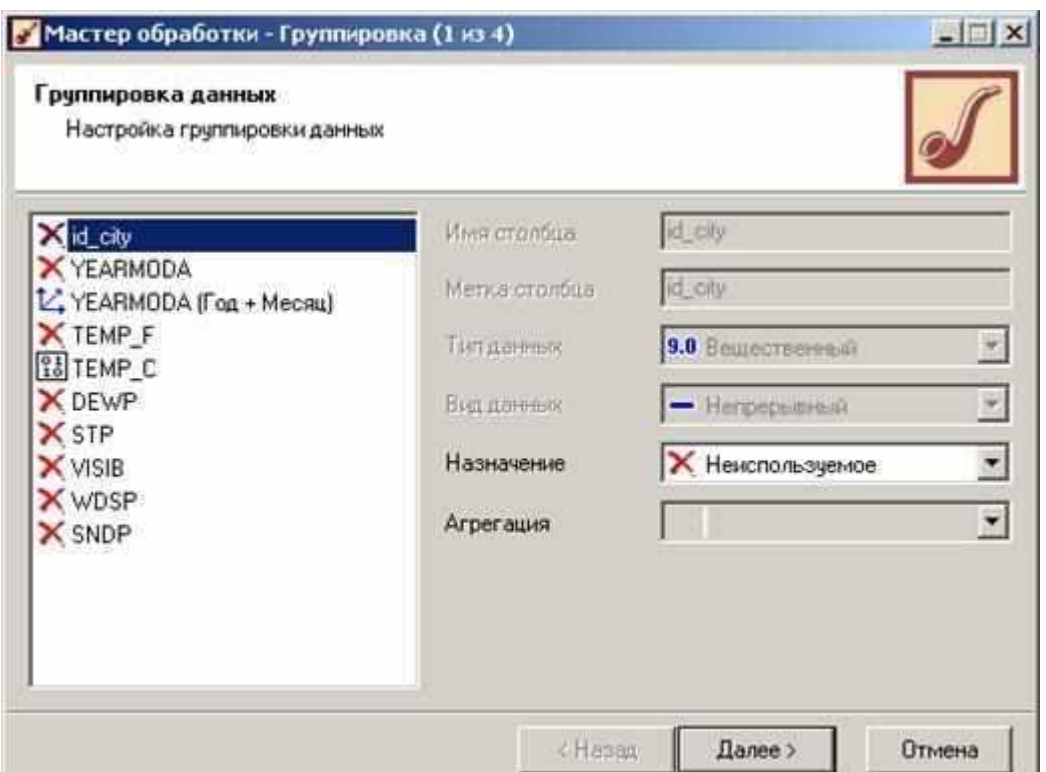

Рис. 14. Настройка группировки данных

Затем отфильтруем полученные значения: «Мастер обработки» «Фильтрация». В качестве поля для фильтрации используем поле, хранящее данные о дате, а условие фильтрации составим так, чтобы выбрать все данные, за исключением последнего года наблюдения, данные за который будут использоваться в качестве проверочных (например, если наблюдения за года включительно, то условие соответствует рисунку 13).

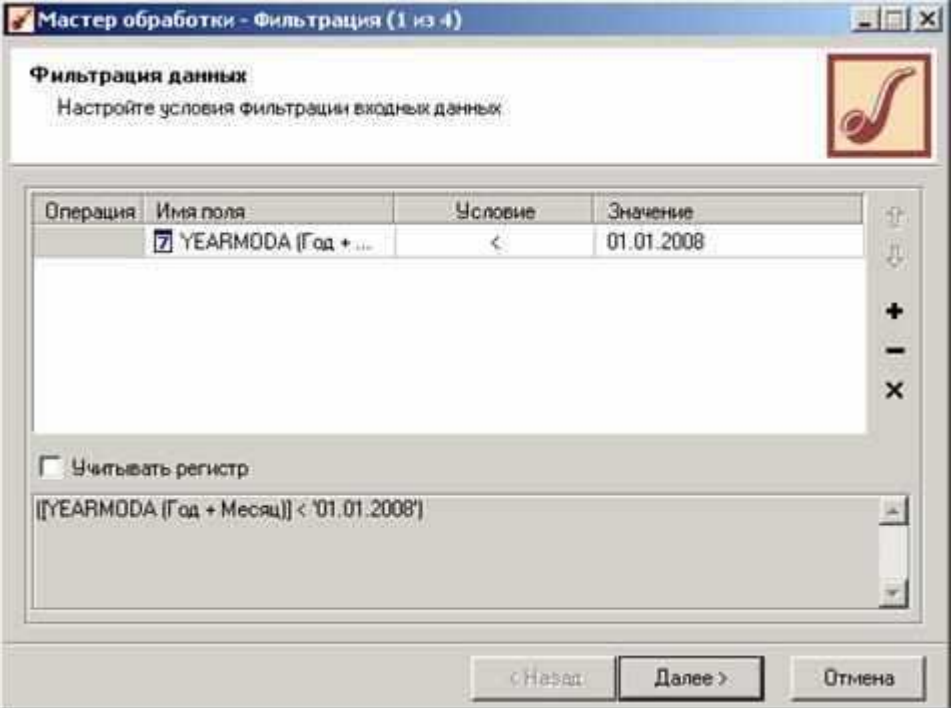

Рис. 15. Настройка условия фильтрации входных данных

Запустим «Мастер обработки», выберем в качестве обработчика «Скользящее окно» и перейдем на следующий шаг. Исходя из того факта, что данные представляют собой [временной](https://pandia.ru/text/category/vremennoj_ryad/) ряд с периодом сезонности в 12 месяцев, то в скользящем окне укажем глубину погружения в 12 месяцев (рис. 16).

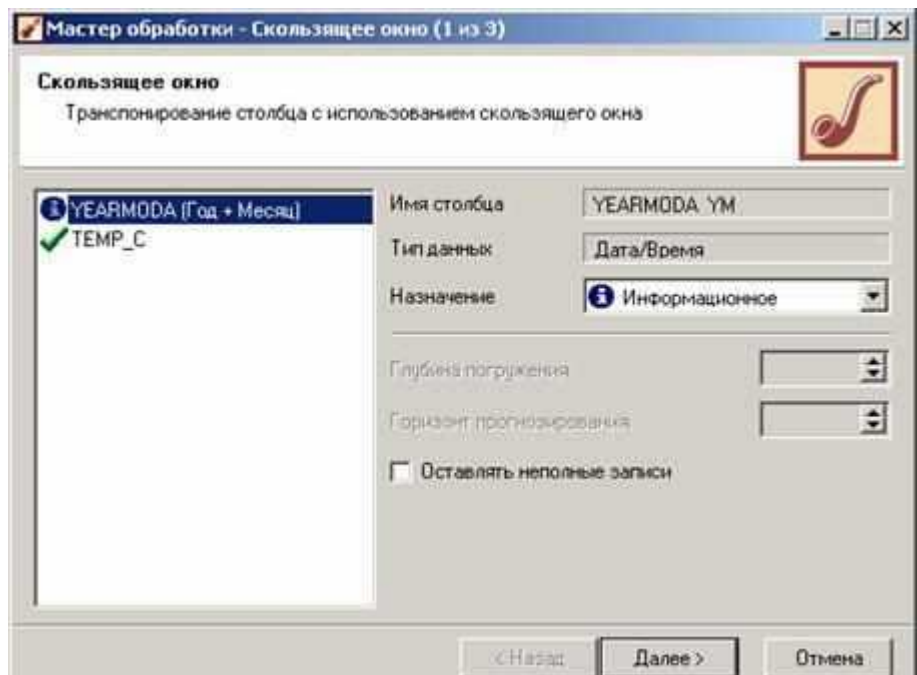

Рис. 16. Транспонирование столбца с использованием скользящего окна

Полученные данные и будем подавать на вход нейронной сети. Но, исходя из того факта, что делаем прогноз на ближайший месяц, то в качестве обучающей выборки будем использовать данные за последние 2 месяца + данные за 12 и 11 месяцев назад (ближайшие к прогнозируемому месяцу). Все остальные столбцы сделаем информационными (рис. 17).

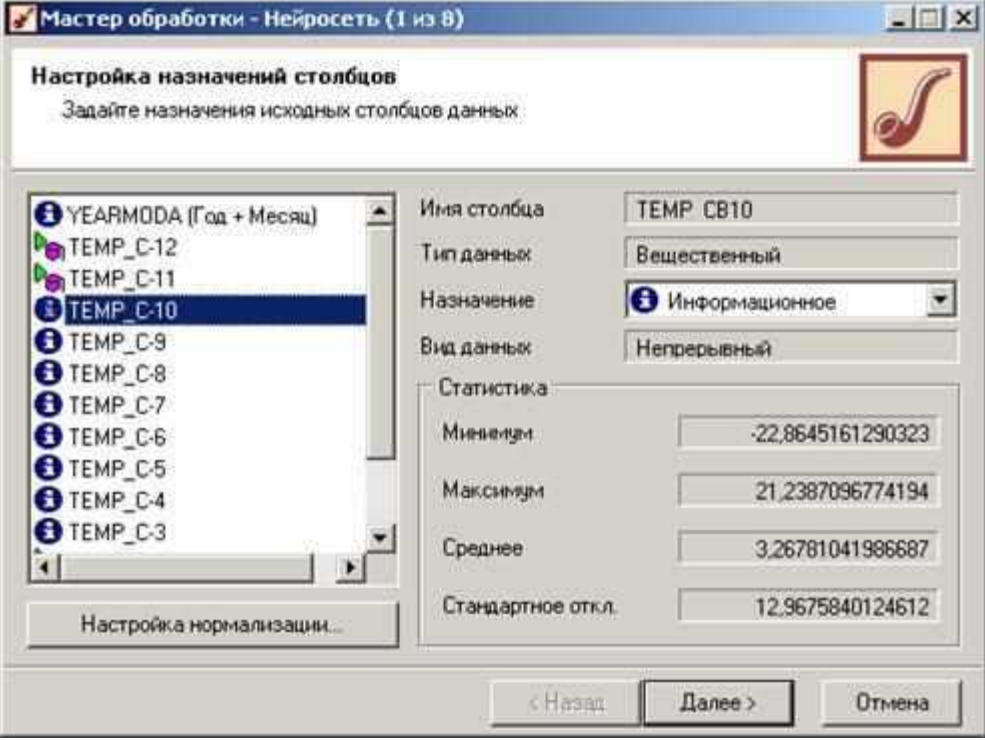

Рис. 17. Настройка назначений столбцов

Используя в созданной нейронной сети визуализатор «Диаграмма рассеяния» можно проанализировать полученные данные, и выяснить уровень значимости, которому они соответствуют.

Полученную нейронную сеть можно использовать для прогнозирования значений температуры, а для этого выберем в качестве мастера обработки «Прогнозирование» и, задав горизонт прогноза в 1 месяц (рис. 18) получаем прогноз для данного параметра.

Рис. 18. Настройка прогнозирования в эеменного ряда Полученные данные (прогноз) можем посмотреть через визуализатор «Диаграмма прогноза» (рис. 19), а точное спрогнозированное значение получить в табличных данных «Таблина».

Рис. 19. Диаграмма прогноза выбранного параметра EMP\_С на следующий месяц

- 1. Составить отчет: Т
- Титульный лист Цель работы Задание Ход работы
- Сравнительный нализ нейронных сетей различных конфигураций
- Выводы по гредобработке входных данных (парциальная обработка и нормирование значений), а также выводы 10 выбору значимых входных параметров для нейронных сетей.

• Сводная таблица построенных нейронных сетей с описание количества слоев сети, количества нейронов в каждом слое, типа функции [активации,](https://pandia.ru/text/category/aktivatciya/) выбранного алгоритма обучения.

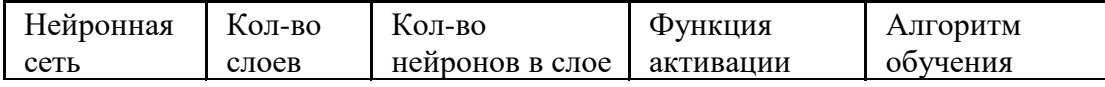

• Сводная таблица характеристик функционирования нейронных сетей с описанием максимальной и средней ошибки на обучающем множестве, максимальной и средней ошибки на тестовом множестве, процент правильно распознанных случаев на обучающем множестве, процент правильно распознанных случаев на тестовом множестве, времени обучения.

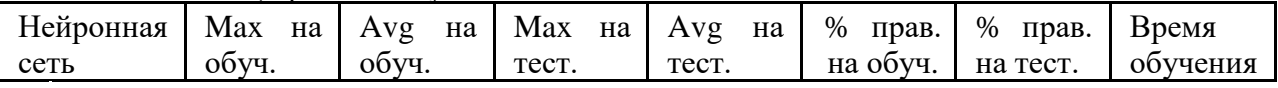

- Выводы о достоинствах и недостатках различных конфигураций нейронных сетей.
- Описание матрицы весов нейронной сети, выводы о силе связей между входными и выходной переменными на основании граф нейронной сети.
- Прогнозирование временных рядов с помощью нейронной сети
- Обоснование выбора структуры нейронной сети, использованной для прогнозирования временного ряда.
- Выводы по результатам прогнозирования на основании диаграмм прогнозов выбранных параметров состояния погоды и воды.
- Выводы по работе

Список литературы

- 1. Трофимов, В. Б. Интеллектуальные автоматизированные системы управления технологическими объектами: Учебно-практическое пособие / Трофимов В.Б., Кулаков С.М. - Вологда:Инфра-Инженерия, 2016. - 232 с.: ISBN 978-5-9729-0135- 7. - Текст : электронный. - URL: [https://new.znanium.com/catalog/product/760121.](https://new.znanium.com/catalog/product/760121)
- 2. Вейнберг, Р. Р. Интеллектуальный анализ данных и систем управления бизнесправилами в телекоммуникациях: Монография / Р.Р. Вейнберг. - Москва : НИЦ ИНФРА-М, 2016. - 173 с. (Научная мысль) ISBN 978-5-16-011350-0. - Текст : электронный. - URL: [https://new.znanium.com/catalog/product/520998.](https://new.znanium.com/catalog/product/520998)
- 3. Гладков, Л. А. Генетические алгоритмы [Электронный ресурс] / Под ред. В. М. Курейчика. - 2-е изд., исправл. и доп. - Москва : ФИЗМАТЛИТ, 2010. - 368 с. - ISBN 978-5-9221-0510-1. - Текст : электронный. - URL: https://new.znanium.com/catalog/product/544626.

Материально-техническое обеспечение занятия:

Для материально-технического обеспечения дисциплины «Интеллектуальные информационные системы» необходимо:

- 1. Компьютерный класс ауд. № 203.
- 2. 1 компьютер преподавателя, 12 компьютеров обучающихся, маркерная доска, проектор.
- 3. Перечень лицензионного программного обеспечения. Реквизиты подтверждающего документа

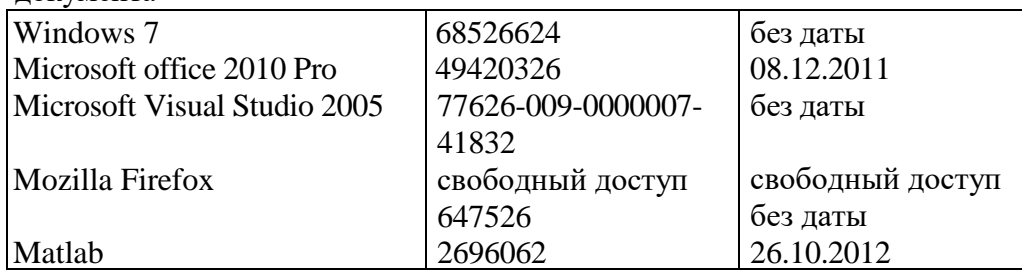

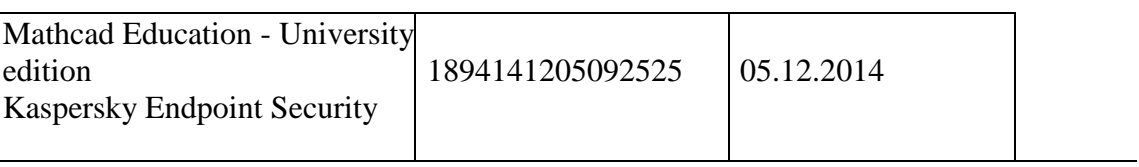

## **9.2. Методические рекомендации по подготовке письменных работ**

**9.3. Иные материалы**

#### **АННОТАЦИЯ ДИСЦИПЛИНЫ**

Дисциплина «Искусственный интеллект в гуманитарном знании» реализуется на факультете архивоведения и документоведения кафедрой источниковедения.

Цель дисциплины – приобретение знаний в области систем искусственного интеллекта (ИИ) и принятия решений (ПР); изучение программных средств конструирования интеллектуальных систем (ИС) для различных предметных областей.

Задачи дисциплины:

- ознакомление с концепциями и методами, составляющими основу для понимания современных достижений искусственного интеллекта;

- ознакомление с современными областями исследования по искусственному интеллекту;

- ознакомление с основными моделями представления знаний и некоторыми интеллектуальными системами;

- рассмотрение теоретических и некоторых практических вопросов создания и эксплуатации экспертных систем;

- ознакомление с особенностями практического использования интеллектуальных информационных систем и систем принятия решений.

Дисциплина направлена на формирование следующих компетенций:

 ПК – 4.2 - Способен анализировать ситуацию на рынке информационных продуктов и услуг, давать экспертную оценку современным системам электронного документооборота и ведения электронного архива

В результате освоения дисциплины обучающийся должен:

**Знать**: определение интеллектуальных систем, структуру статических и динамических экспертных систем; теоретические основы построения и функционирования прикладных интеллектуальных систем и систем поддержки принятия решений, ключевые направления применения новых информационных систем при автоматизации процессов принятия управленческих решений; методы построения эксплуатации и разработки интеллектуальных систем; теорию технологий искусственного интеллекта; архитектуру и методы проектирования экспертных систем; модели представления знаний; современные системы искусственного интеллекта и принятия решений; возможности интеллектуальных систем и имеющихся программных продуктов; основные источники научно-технической информации по основным направлениям, методам, моделям и инструментальным средствам конструирования интеллектуальных систем.

**Уметь**: разрабатывать постановку задач для решения неформализованных проблем; формулировать цели и задачи автоматизации обработки управленческой информации; применять интеллектуальные системы для решения задач оценки и прогнозирования состояния объектов; разрабатывать и программировать диалоги взаимодействия ЭВМ и человека, решать оптимизационные задачи с помощью генетических алгоритмов; применять различные модели представления знаний при реализации экспертных систем на ЭВМ.

**Владеть**: терминологией, навыками поиска и использования научно-технической информации по профессиональной тематике; современными методами применения прикладных интеллектуальных систем и систем поддержки принятия решений; построением моделей представления знаний, подходами и техникой решения задач

искусственного интеллекта, информационных моделей знаний, методами представления знаний

По дисциплине предусмотрена промежуточная аттестация в форме зачета в 7 семестре.

Общая трудоемкость освоения дисциплины составляет 3 зачетные единицы.